# Roblox Worlds Course Syllabus and Lesson Planner

# Description:

In this course there are 10 modules teaching students LUA using Roblox Studio This course assumes no prior coding knowledge as students follow the lessons to program multiple interactions within your obstacle course. The course allows students to customize and expand on all lessons as they create their own obstacle course and adding custom LUA scripts in each lesson.

# Course Prerequisites (if applicable):

This course does not require any pre-requisite courses.

# Course Requirements:

**Computer** – Students must have access to a computer with internet access and an internet browser. The Computer may run Windows or Mac OS, no chromebooks. They need to have registered for a free Roblox account (lesson will help them).

# Course Grading:

Grading will be based on quizzes, project uploads, and teacher requirements.

Lesson Plan: Each individual lesson is made up of multiple lesson pages to teach a coding concept with text and visuals, provide in lesson practice and a step by step activity for student to add newly learned code to their existing game file.

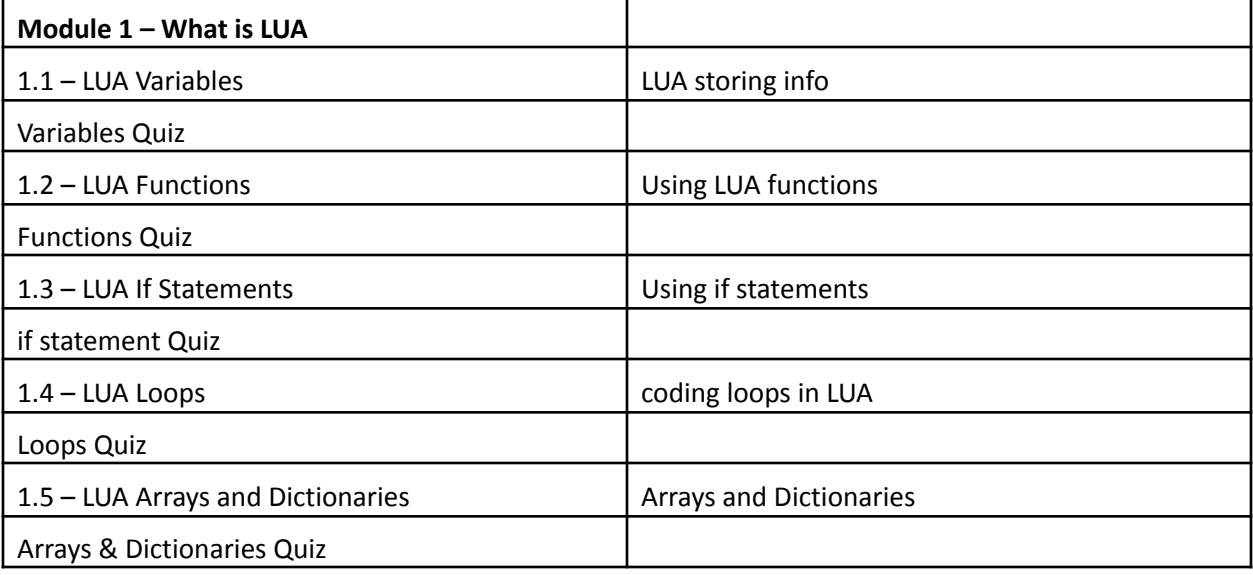

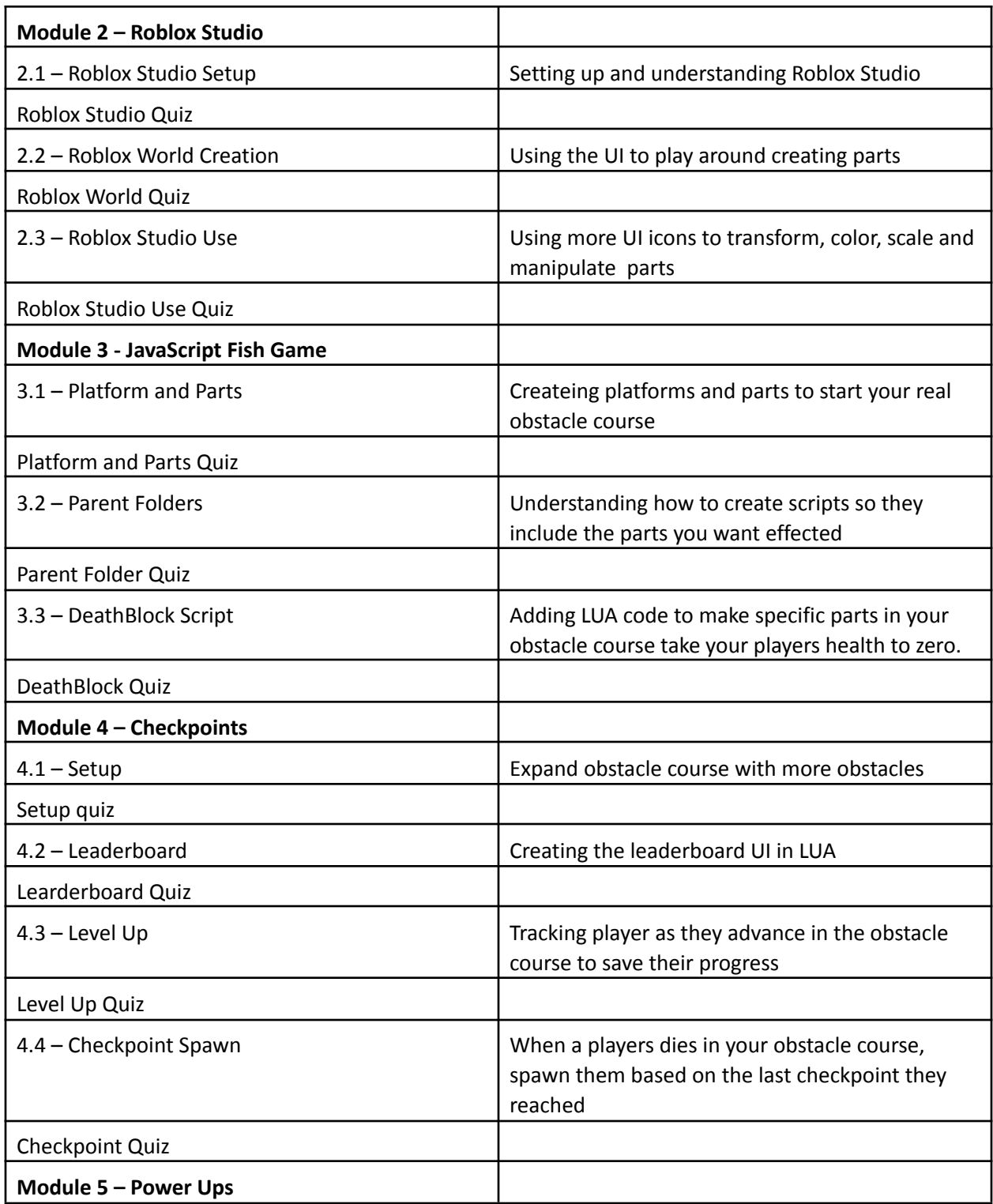

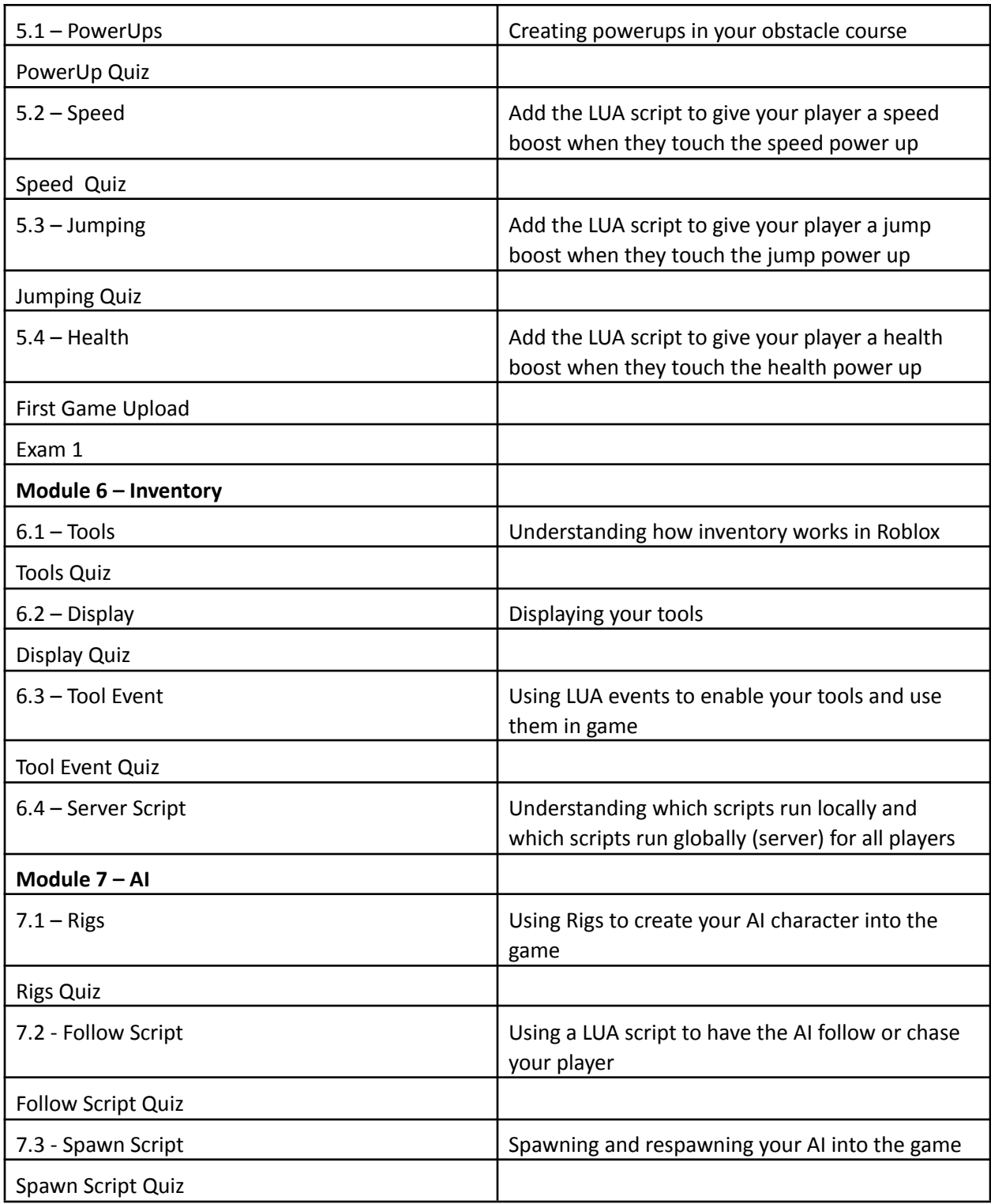

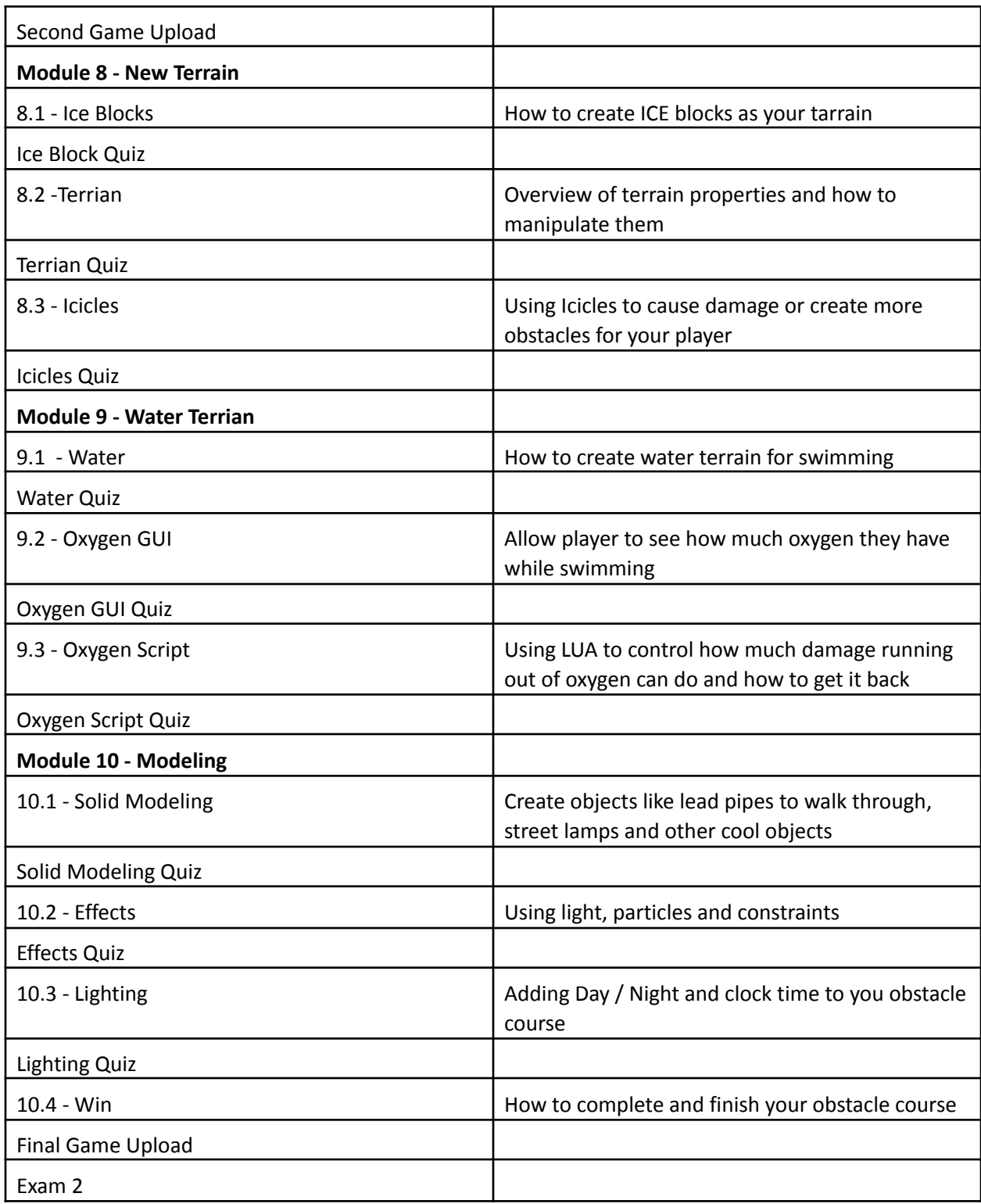